# **BAB III**

#### **PELAKSANAAN KERJA MAGANG**

#### **3.1 Kedudukan dan Koordinasi**

Dalam program kerja magang selama kurang lebih tiga bulan ini, penulis ditempatkan sebagai *intern* dalam divisi *Payment Collection* selama satu setengah bulan dan dalam divisi *Finance* selama satu setengah bulan. Dalam posisinya sebagai *intern* di divisi *Payment Collection* , penulis berkoordinsi langsung dengan *Assistant Manager Debt Collection* yaitu Kus Hendratno. Selama menjalankan program kerja magang, penulis mendapat tugas secara langsung dari Kus Hendratno sebagai *Assistant Manager Debt Collection*, Elinda Nurhasanah sebagai CTB (*Caring Teritorial Base*) dan PIC (*Person in Charge*) *Flagging*, serta Subahman dan Sony Ramadhany sebagai admin di divisi *Payment Collection.* Sedangkan dalam posisinya sebagai *intern* di divisi *Finance* , penulis berkoordinsi langsung dengan *Officer Finance* yaitu Sadiran. Selama menjalankan program kerja magang, penulis mendapat tugas secara langsung dari Sadiran sebagai *Officer 1 Finance,* Sri Larasati sebagai *Officer 1 Finance,* serta Sri Winarsih sebagai *Officer 1 Finance*.

#### **3.2 Tugas yang Dilakukan**

Selama melakukan kerja magang, penulis mengerjakan beberapa tugas dalam divisi *Payment Collection & Finance*. Tugas yang diberikan dibagi menjadi dua yaitu tugas di divisi *Payment Collection* dan tugas di divisi *Finance.*Berikut ini rincian tugas yang dilakukan oleh penulis selama di divisi *Payment Collection.*

| No. | Jenis Pekerjaan    | Tujuan       | Koordinator   Frekuensi |           | Hasil     |
|-----|--------------------|--------------|-------------------------|-----------|-----------|
|     | Caring billing ke  | Untuk        | Kus                     | Setiap    | Penulis   |
|     | customers          | mengingatkan | Hendratno               | bulan     | behasil   |
|     | $\bullet$ Menelfon | tagihan ke   | (Assistant              | dilakukan | melakukan |

**Tabel 3.1 Tugas di divisi** *Payment Collection*

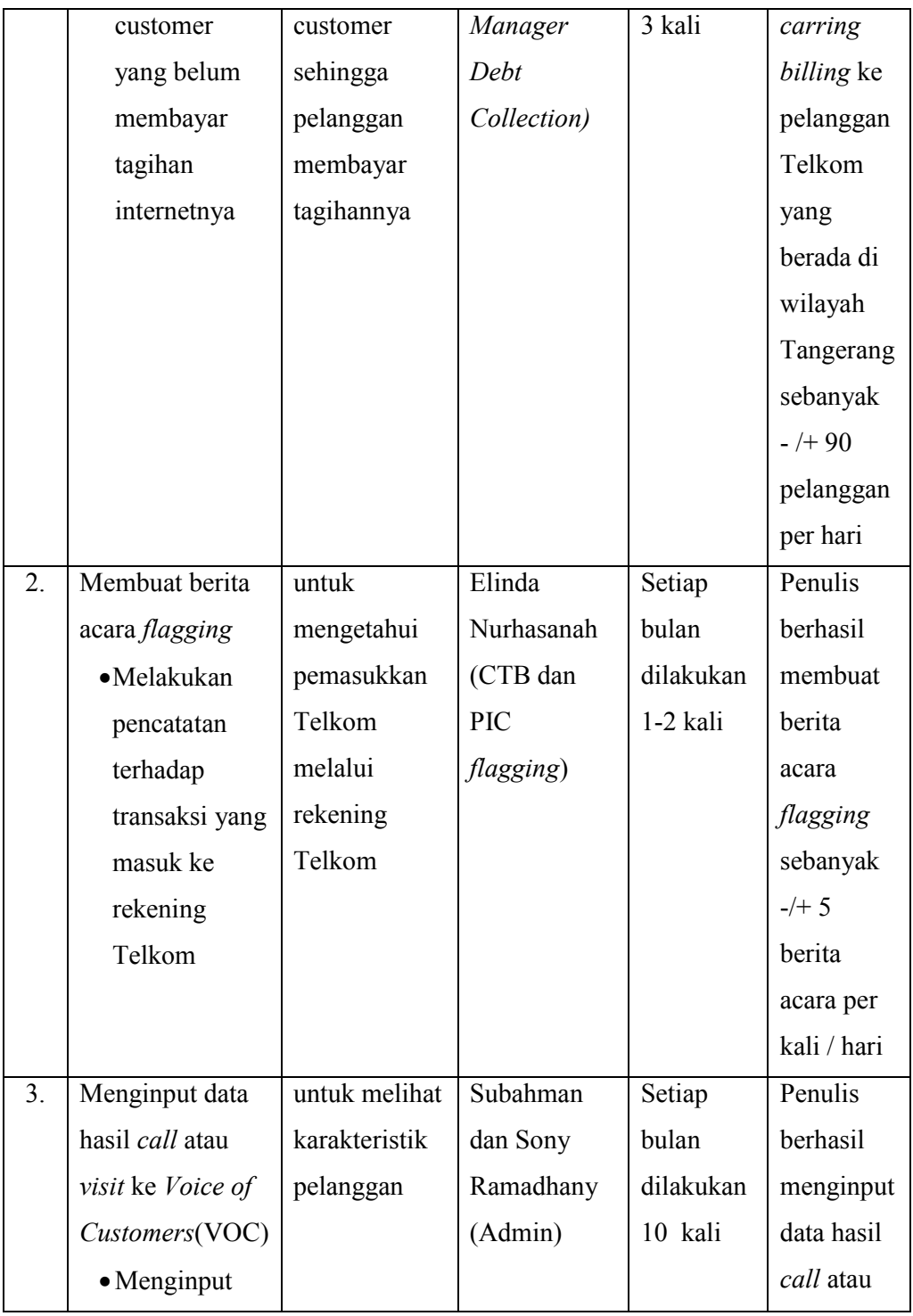

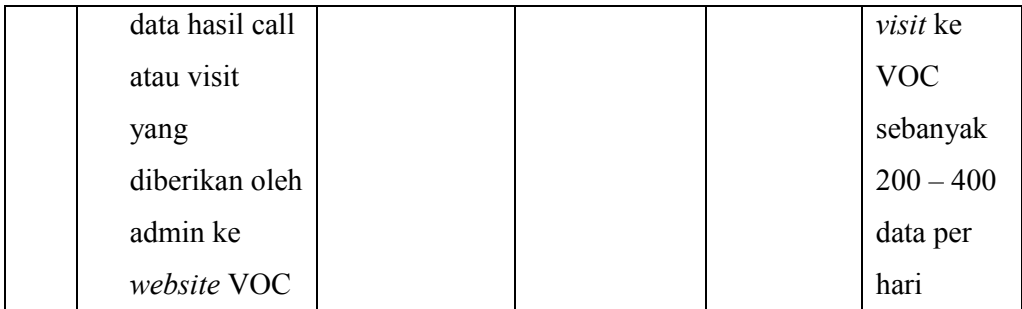

Berikut ini rincian tugas yang dilakukan oleh penulis selama di divisi *Finance.*

| No. | <b>Jenis</b>  | Tujuan        | Koordinator  | Frekuensi | <b>Hasil</b>   |
|-----|---------------|---------------|--------------|-----------|----------------|
|     | Pekerjaan     |               |              |           |                |
| 1.  | Melakukan     | Untuk         | Sadiran      | Setiap    | Penulis        |
|     | rekap faktur  | memudahkan    | (Officer 1)  | minggu    | berhasil       |
|     | pajak         | karyawan      | Finance)     | dilakukan | melakukan      |
|     | • Melakukan   | dalam divisi  |              | 2-3 kali  | rekap          |
|     | pencatatan    | Finance       |              |           | sebanyak       |
|     | faktur pajak  | ketika        |              |           | 2-10 faktur    |
|     | yang sudah    | sewaktu-      |              |           | pajak setiap   |
|     | selesai di    | waktu berkas  |              |           | kalinya di     |
|     | proses di     | dibutuhkan    |              |           | template       |
|     | excel         | untuk audit   |              |           | yang sudah     |
|     |               |               |              |           | diberikan oleh |
|     |               |               |              |           | Sadiran.       |
| 2.  | Melakukan     | untuk         | Sri Winarsih | Setiap    | Penulis        |
|     | verifikasi    | meminimalisir | (Officer 1)  | minggu    | berhasil       |
|     | berkas dan    | kesalahan     | Finance)     | dilakukan | memverifikasi  |
|     | menghitung    | penulisan     |              | 2-3 kali  | berkas         |
|     | pertanggungan | ataupun isi   |              |           | sebanyak 3-5   |

**Tabel 3.2 Tugas di divisi** *Finance*

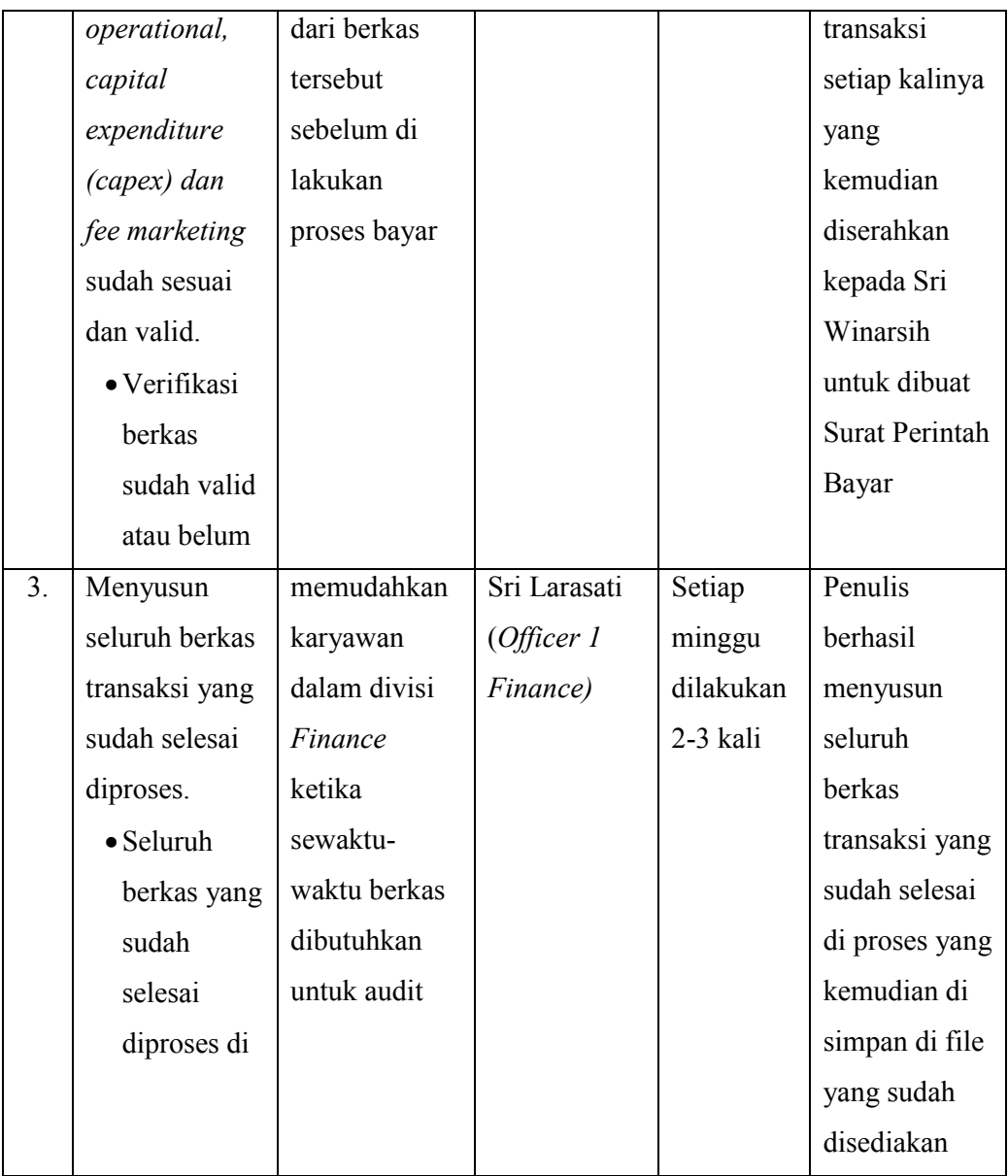

Selain itu, berikut ini rincian pekerjaaan yang dilakukan oleh penulis setiap minggunya di PT Telkom Indonesia dari tanggal 15 September 2020 sampai dengan 14 Desember 2020.

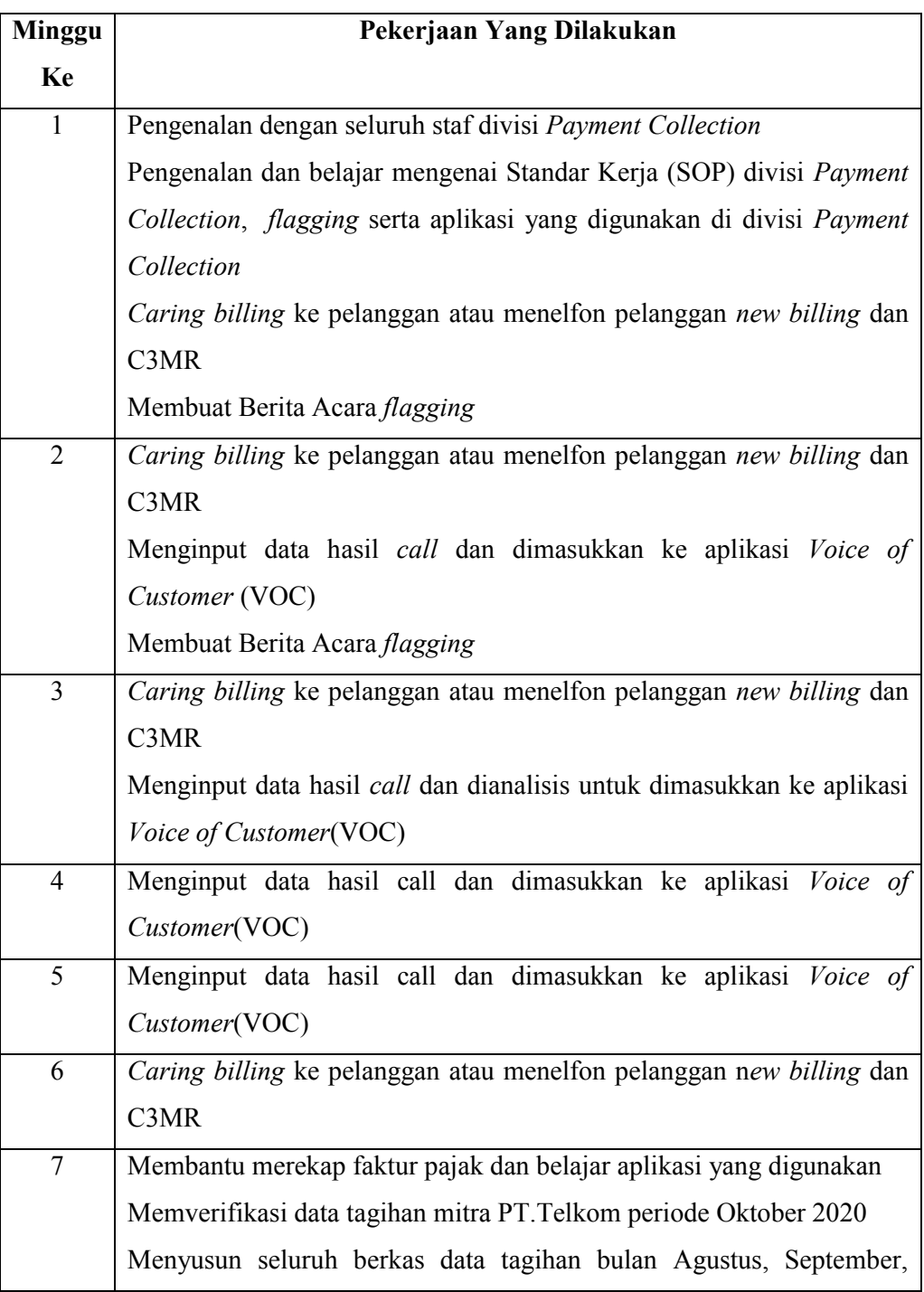

# **Tabel 3.3 Pekerjaan Setiap Minggu**

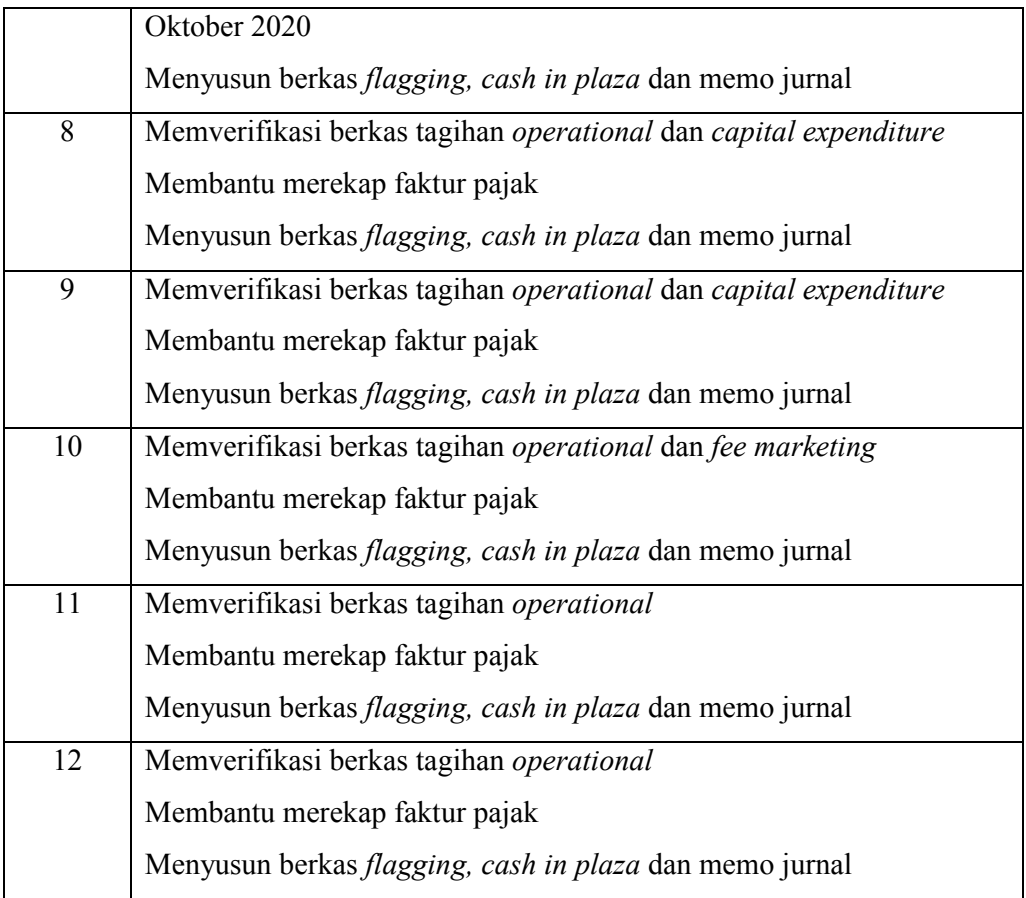

# **3.3 Uraian Pelaksanaan Kerja Magang**

#### **3.3.1 Proses Pelaksanaan**

Dalam proses pelaksanaannya, penulis menjalankan tugas yang diberikan oleh pembimbing baik dalam divisi *Payment Collection* ataupun divisi *Finance*. Berikut ini penjeasan proses pelaksanaan tugas-tugas tersebut.

# *1. Caring Billing*

Dalam *caring billing*, pelanggan dibagi menjadi 3 jenis pelanggan yaitu pelanggan *new billing*, pelanggan C3MR, dan pelanggan PraNPC.

Pelanggan *new billing* adalah pelanggan yang baru memasang layanan indihome, sedangkan pelanggan C3MR *(Current Collection Customer*) adalah pelanggan dengan tagihan berjalan dan pelanggan PraNPC adalah pelanggan yang memiliki tunggakan 2 bulan berjalan..

Penulis diberikan tanggungjawab untuk *carring billing* pelanggan *new billing* dam C3MR(*Current Collection Customer)*. *Caring billing* ini bertujuan untuk mengingatkan tagihan ke pelanggan sehingga pelanggan membayar tagihannya karena masih banyak pelanggan yang sering lupa untuk membayar ataupun tidak tahu kapan dan cara membayar tagihan terutama bagi pelanggan *new billing*. Proses dalam *carring billing customer*, yaitu:

a. Membuka *google spreadsheet* untuk melihat daftar nomor internet pelanggan yang sudah diberikan oleh admin *Payment Collection.* Data pelanggan ini sebelumnya sudah melalui proses *profiling* yang dilakukan oleh *Manager* dan *Officer Payment Collection* dan kemudian diberikan ke admin untuk dibagikan kepada CTB (*Caring Territory Base )* setiap harinya.

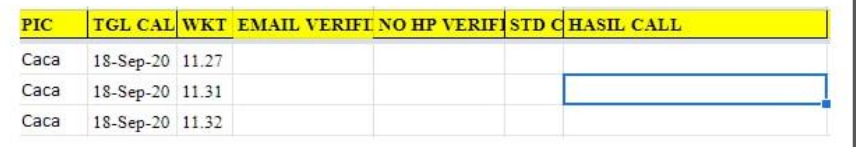

## **Gambar 3.1** *Template* **Hasil** *Carring Billing* **Pelanggan Indihome Witel Tangerang**

#### **Sumber:** *docs.google.com*

b. Setelah menerima data nomor internet pelanggan, penulis membuka *website* PCF dan menyalin nomor internet pelanggan ke master data dengan tujuan untuk mengetahui nomor pelanggan yang bisa dihubungi.

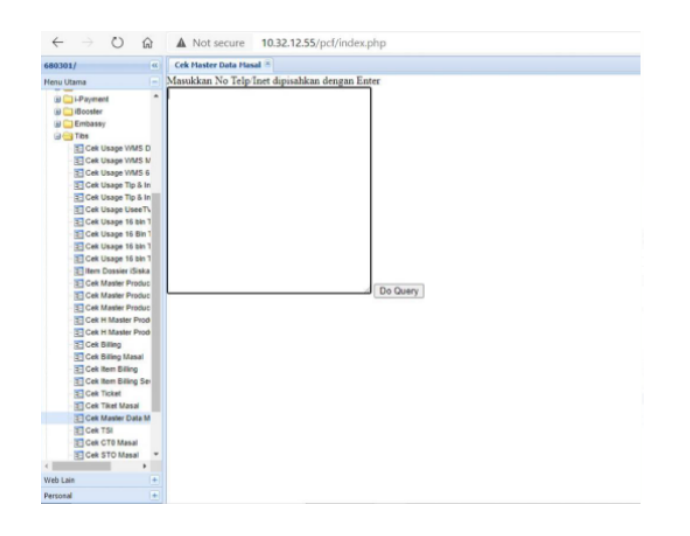

## **Gambar 3.2** *Website PCF* **Sumber:** *10.32.12.55/pcf/index.php*

- c. Setelah mendapatkan nomor pelanggan yang bisa dihubungi kemudian disalin ke *google spreadsheet* yang sudah dibuka sebelumnya.
- d. Setelah itu, penulis membuka *website e-payment* kemudian menyalin nomor internet di *website* tersebut untuk mengetahui pelanggan sudah bayar atau belum

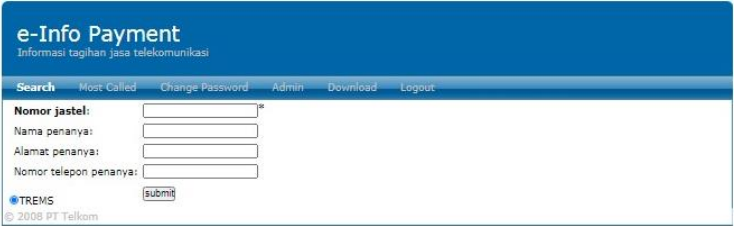

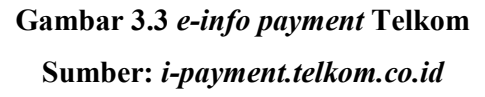

e. Setelah itu, jika *billing* sudah dilunasi oleh pelanggan maka penulis tidak perlu menelfon pelanggan tersebut tapi jika pelanggan belum melunasi tagihannya maka penulis akan menelpon pelanggan tersebut dan menyampaikan tagihan dengan jelas, tepat dan ramah

f. Setelah menelfon peanggan, penulis memasukkan hasil dari panggilan yang sudah dilakukan dan diketik di *google spreadsheet* sesuai dengan format yang sudah tersedia

### **2. Membuat Berita Acara** *Flagging*

Penulis diberi kepercayaan untuk membuat berita acara *flagging* berdasarkan data yang diperoleh dari divisi *Finance*. Berita acara *flagging* dibuat untuk mengetahui pemasukkan Telkom melalui rekening Telkom. Proses dalam membuat berita acara flagging, yaitu:

- a. Mendapatkan bukti transfer dari pelanggan ke rekening Telkom OMFS beserta nomor id pelanggan dari atasan. Bukti ini diperlukan sebagai syarat wajib ketika melakukan flagging.
- b. Setelah mendapatkan bukti *transfer*, penulis mencocokan dan memverifikasi bukti *transfer* tersebut dengan rekening koran yang didapatkan dari divisi *Finance*. Hal ini dilakukan sebagai salah satu syarat proses bisnis yang diadopsi oleh Telkom yaitu untuk selalu memverifikasi semua transaksi yang masuk ataupun keluar
- c. Setelah itu penulis mendapatkan data hasil perhitungan *flagging* dari atasan. Hasil perhitungan *flagging* selalu dilakukan oleh atasan dikarenakan untuk meminimalisir kesalahan perhitungan.

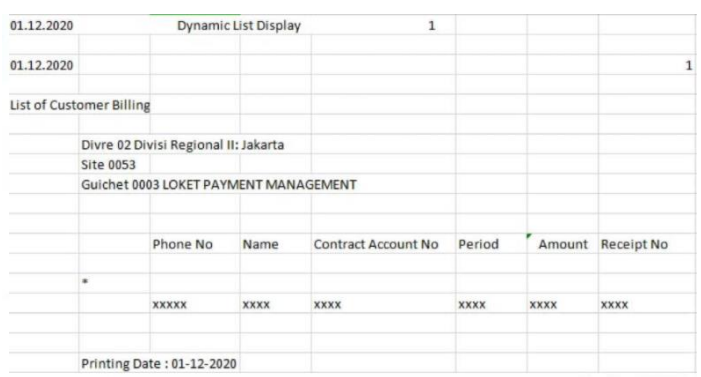

## **Gambar 3.4** *Template* **Hasil** *Flagging*

#### **Sumber: Internal, PT Telkom Indonesia Witel Tangerang**

d. Setelah semua data diterima dan diverifikasi, penulis menyalin semua data hasil *flagging* tersebut ke berita acara *flagging.*

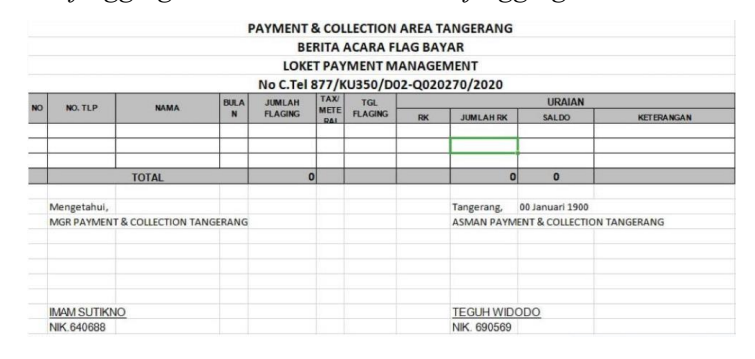

**Gambar 3.5 Contoh Berita Acara** *Flagging*

#### **Sumber: Internal, PT Telkom Indonesia Witel Tangerang**

e. Setelah itu, penulis mengeprint semua data menjadi *hardcopy* dan ditanda tangan basah oleh *Manager Payment Collection* dan Assisten *Manager Payment Collection*. Hal ini dilakukan sebagai sebagai salah satu syarat proses bisnis yang diadopsi oleh Telkom yaitu untuk selalu menyimpan bukti hardcopy semua transaksi yang masuk ataupun keluar dengan tanda tangan basah.

### **3. Menginput Data Hasil** *Carring Billing* **ke VOC** *(Voice of Customer)*

 Penulis diberi kepercayaan untuk menginput data hasil *call* dan *visit* pelanggan ke dalam *website* VOC, Hal ini bertujuan untuk melihat karakteristik pelanggan dan juga untuk melihat kinerja karyawan divisi *Payment Collection* dalam memaksimalkan pendapatan perusahaan. Berikut ini proses dalam menginput data hasil *caring billing* ke VOC *(Voice of Customer).*

a. Menerima rekapan data hasil call dan visit dari admin *Payment Collection.* bertujuan untuk memudahkan penulis ketika menginput data VOC(*Voice of Customer)*

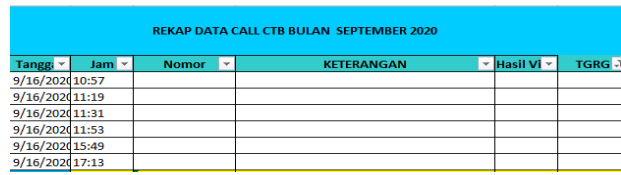

# **Gambar 3.6 Contoh** *Template* **Rekap Data Hasil** *Call* **Bulan Oktober 2020**

**Sumber: Internal, PT Telkom Indonesia Witel Tangerang**

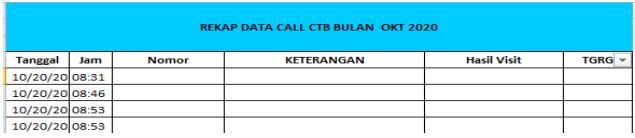

#### **Gambar 3.7 Contoh** *Template* **Rekap Data Hasil** *Visit* **Bulan Oktober 2020 Sumber: Internal , PT Telkom Indonesia Witel Tangerang**

- 
- b. Membuka website *dashboard* kemudian *login* dengan *user* dan *password* yang sudah diberikan sebelumnya oleh admin *Payment Collection*

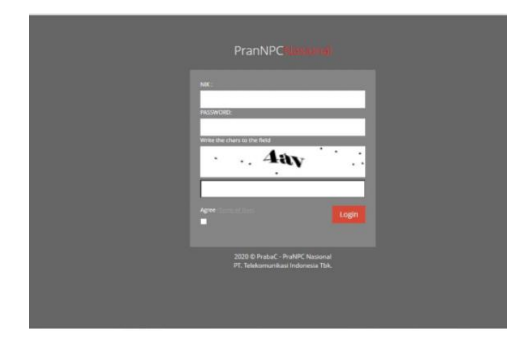

# **Gambar 3.8 Contoh Tampilan Awal** *Voice of Customer* **(VOC) Sumber:** *dashboard.telkom.co.id*

- *c.* Setelah masuk ke dalam *website dashboard* kemudian penulis, mengklik Pra NPC lalu klik VOC *(Voice of Customer )*
- d. Setelah itu, penulis, memasukkan nomor internet pelanggan ke dalam kolom yang sudah tersedia.

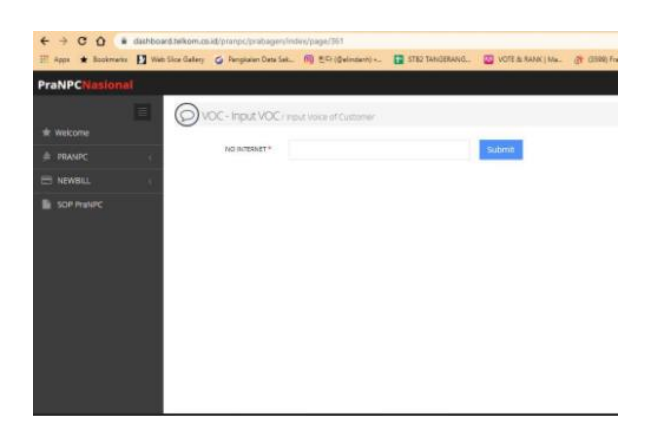

**Gambar 3.9 Contoh** *Voice of Customer* **(VOC)**

## **Sumber:** *dashboard.telkom.co.id*

*e.* Setelah *template* VOC *(Voice of Customer )* keluar, penulis memasukkan hasill *call* pelanggan sesuai dengan format yang tersedia di *website* tersebut

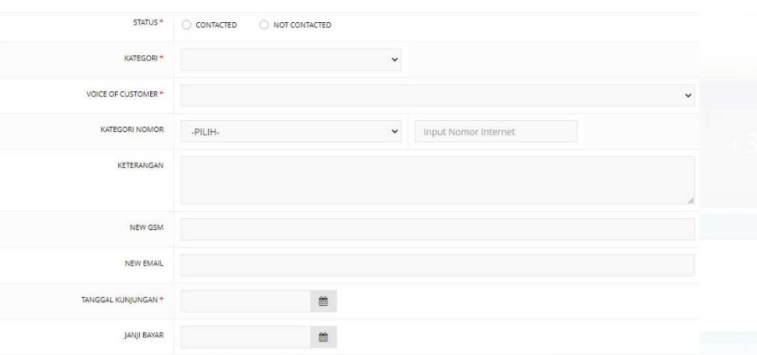

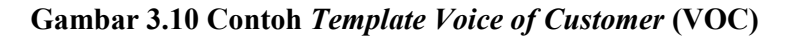

# **Sumber:** *dashboard.telkom.co.id*

# **4. Merekap Faktur Pajak**

 Penulis dipercaya untuk membuat rekapan faktur pajak perusahaan dari setiap transaksi yang terkena pajak. Rekapan faktur pajak ini berguna bagi tim *Finance* untuk laporan bulanan dan juga untuk memudahkan karyawan dalam divisi *Finance* ketika sewaktu-waktu berkas dibutuhkan untuk audit. Berikut ini proses dalam merekap faktur pajak.

- a. Mendapatkan berkas faktur pajak dari atasan yaitu Sadiran dimana data faktur pajak ini sebelumnya didapatkan dari *user* yang transaksinya terkena pajak dan kemudian di *print* oleh beliau.
- b. Setelah itu, penulis memberikan nomor *document*, nomor *account*, dan kode *account* yang terdaftar di SAP (*System Application Product*) di berkas faktur pajak tersebut
- c. Setelah itu penulis menyalin semua data yang sudah didapatkan ke dalam *excel* sesuai dengan *template* yang sudah diberikan.

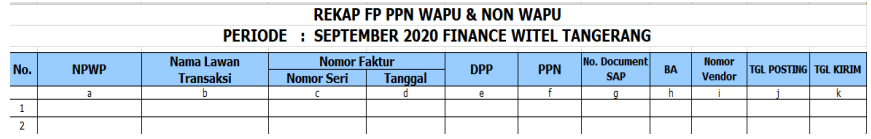

# **Gambar 3.11 Contoh** *Template* **Rekap Faktur Pajak Sumber: Internal, PT. Telkom Indonesia Witel Tangerang**

## **5. Memverifikasi Berkas**

Penulis diberikan kepercayaan untuk memverifikasi terhadap berkas tagihan perusahaan yang masuk. Verifikasi berkas ini sebagai salah satu proses bisnis yang diadopsi oleh Telkom yang bertujuan untuk meminimalisir kesalahan penulisan ataupun isi dari berkas tersebut sebelum di lakukan proses bayar.. Berikut ini proses memverifikasi berkas.

a. Mendapatkan berkas tagihan atau pertanggungan dari *user* ataupun mitra. Tagihan atau pertanggungan sendiri dibagi menjadi 3, yaitu tagihan *operational, capital expenditure dan fee marketing/sales.* 

Untuk tagihan *operational*, *user* sebelumnya memasukkan tagihannya ke dalam *website finest* (website perantara untuk mencatat transaksi anggaran dan pengeluaran serta realisasi antara *user* dengan divisi *Finance*) kemudian memberikan tagihan atau pertanggungan ke *Finance*. Untuk tagihan *capital expenditure*, PT. Telkom selalu menggunakan mitra terkait pembangunan ataupun *maintenance* jaringan sehingga tagihan *capital expenditure* selalu berasal dari mitra PT.Telkom sesuai dengan *template* berkas yang sudah diberikan oleh perusahaan.Untuk tagihan *fee marketing/sales*, PT Telkom menggunakan mitra perusahaan untuk menjual produk layanannya sehingga tagihan *fee marketing* berasal dari mitra PT.Telkom sesuai dengan template berkas yang sudah diberikan oleh perusahaan

- b. Setelah mendapatkan berkas tagihan, penulis melakukan verifikasi terhadap berkas tersebut. Yang diverifikasi oleh penulis yaitu isi dan kelengkapan berkas sebelum di serahkan kepada Sri Winarsih untuk di masukkan ke dalam SAP (*System Application Product*)
- c. Setelah diverifikasi dan berkas tersebut sudah benar dan *valid*, penulis memberikan berkas tersebut ke Sri Winarsih untuk di cek kembali oleh beliau
- d. Setelah Sri Winarsih mengecek kembali dan yakin sudah tidak ada kesalahan, beliau akan memposting tagihan tersebut ke dalam aplikasi SAP (*System Application Product*) untuk mendapatkan nomor dokumen
- e. Setelah mendapatkan nomor dokumen, maka dibuatlah SPB (Surat Perintah Bayar) di SAP (*System Application Product*) dan kemudian di print dan diberikan ke Sri Larasati untuk di setujui (*approval*) di SAP. Setelah di setujui di SAP, hasil print tersebut baru ditanda tangan basah oleh Sri Larasati sebagai *Officer 1 Finance* dan Sri Winarsih sebagai *Officer 1 Finance* jika transaksi dibawah 25 juta rupiah tapi

jika transaksi diatas 25 juta rupiah hingga 250 juta rupiah maka harus di setujui (*approval*) oleh Wawan Hadiawan sebagai PGS *Manager Finance* dan di tanda tangan basah oleh Sri Larasati dan Wawan Hadiawan dan jika transaksi diatas 250 juta hingga 5 milliar rupiah maka harus di setujui (*approval*) oleh Harisandi Atmaja sebagai *Officer Senior Manager Finance* dan ditanda tangan basah oleh Wawan Hadiawan dan Harisandi Atmaja

f. Setelah SPB (Surat Perintah Bayar) muncul dan sudah di tanda tangan maka pembayaran akan di lakukan oleh pusat dengan jangka waktu maksimal 3 hari untuk *vendor* atau mitra internal dan maksimal 14 hari untuk *vendor* atau mitra eksternal.

## **6. Menyusun Seluruh Transaksi yang sudah selesai di proses**

 Penulis diberikan kepercayaan untuk menyusun seluruh transaksi c*ash In* dan *cash Out*. Penyusunan ini berfungsi agar memudahkan karyawan dalam divisi *Finance* ketika sewaktu-waktu berkas dibutuhkan untuk audit. Berikut ini proses penyusunan berkas c*ash out*.

- a. Setelah seluruh transaksi *cash out* tiap periode sudah selesai di proses, penulis memberikan nomor pada kanan atas dokumen sesuai dengan urutan dari rekapan nomor dokumen yang didapatkan sebelumnya dari Sri Winarsih.
- b. Kemudian diurutkan dari nomor 1 untuk ditaruh di paling bawah sampai nomor tertinggi dan menaruhnya di lemari arsip.

Selain itu, berikut ini proses penyusunan berkas *cash in*.

a. Penulis memastikan seluruh transaksai *cash in* seperti pemasukan dari Plaza dan UTIP (uang titipan) atau *flagging* setiap harinya sudah valid dan sudah di tanda tangan basah oleh *Manager Finance*

- b. Setelah itu, penulis merapihkan dan menyusun berkas sesuai dengan urutan yang benar
- c. Kemudian, penulis membuat lubang di pinggiran berkas-berkas tersebut dengan pembolong kertas
- d. Setelah itu, penulis memasukkan seluruh berkas-berkas tersebut ke dalam *bantex* yang sudah tersedia diruang penyimpanan berkas setiap harinya.

#### **3.3.2 Kendala yang Ditemukan**

**1. Terdapat Pekerjaan yang dilakukan penulis yang kurang familiar bagi penulis**

 Dalam melaksanakan program kerja magang, penulis melakukan *caring billing* ke *customer*. Penulis mengalami hambatan dalam menjalankan tugas yang diberikan karena penulis tidak familiar dengan pekerjaan tersebut dan tidak mendapatkan training sebelumnya.

#### **2. Istilah-istilah dan nama-nama kode yang asing bagi penulis**

 Dalam melaksanakan program kerja magang, penulis memiliki istilah-istilah dan nama-nama kode yang baru pertama kali diketahui oleh penulis seperti hasil dari setelah menelpon customer ataupun visit harus disesuaikan dengan standar *call* yang sudah dibuat oleh perusahaan. Penulis mengalami hambatan dalam mengerjakan tugas yang diberikan karena penulis belum familiar dengan istilah dan nama kode yang diterapkan oleh perusahaan.

#### **3. Penulis kurang dilibatkan selama magang di divisi Finance**

Dalam melaksanakan program kerja magang, penulis kurang dilibatkan dalam pekerjaan di divisi *Finance*. Hal ini dikarenakan untuk mengakses ke semua aplikasi ataupun *website* yang digunakan oleh divisi *Finance* membutuhkan akses login yang hanya dimiliki oleh karyawan divisi *Finance* sehingga penulis hanya diberikan tugas yang tidak berhubungan langsung dengan aplikasi ataupun *website* yang digunakan dalam divisi *Finance*.

#### **3.3.3 Solusi atas Kendala yang ditemukan**

### **1. Penulis mempraktekan sendiri di depan kaca berulang-ulang**

Untuk mengatasi hambatan terkait pekerjaan yang kurang familiar bagi penulis, penulis menulis *step-step* ketika melakukan pekerjaan yang diberikan yaitu *caring billing* ke pelanggan setelah itu penulis belajar berbicara dengan pelanggan di depan kaca berulang-ulang kali sampai penulis yakin bisa melakukannya. Selain itu, penulis juga meminta tolong kepada pembimbing untuk mengawasi secara langsung di hari pertama ketika melakukan *caring billing.*

# **2. Penulis mencari tahu istilah-istilah dan nama-nama kode yang asing bagi penulis**

Untuk mengatasi hambatan terkait istilah-istilah dan nama-nama kode yang digunakan dalam perusahaan, penulis menanyakan istilahistilah dan nama-nama kode tersebut ke pembimbing kemudian menulisnya di *notes* dan di tempelkan di meja kerja serta laptop. Jika sewaktu-waktu penulis lupa dengan istilah atau nama kode tersebut, penulis tinggal melihat catatan yang sudah penulis catat sebelumnya.

# **3. Penulis memperhatikan proses transaksi yang melibatkan aplikasi dan website yang dilakukan oleh para pembimbing**

Untuk mengatasi hambatan terkait kurangnya penulis untuk dilibatkan dengan aplikasi dan *website* yang digunakan dalam divisi *Finance*, penulis memperhatikan *step-step* nya ketika pembimbing memasukan data ke *website* ataupun aplikasi yang digunakan dan menanyakan kembali terkait *step-step*nya kepada pembimbing jika penulis belum mengerti.

#### **3.4 Analisa Perusahaan**

Meskipun penulis tidak dilibatkan secara langsung terkait data keuangan perusahaan ketika melaksanakan praktek kerja magang di divisi *Finance*, penulis akan menjelaskan alur dari *cash in* dan *cash out* dari yang diamati oleh penulis secara lebih detail.

#### **1.** *Cash In*

Proses transaksi *cash in* yang ditangani oleh PT Telom Witel Tangerang hanya 2 yaitu transaksi *cash in* dari Plaza Telkom dan cash in dari *Payment Collection.* Berikut ini proses transaksi dari Plaza Telkom.

- 1. Plaza Telkom menerima kas dari pelanggan setiap kantor layanan Plaza Telkom buka. Setiap transaksi kas yang diterima oleh Plaza akan dicatat dan di posting di aplikasi Monica.
- 2. Setelah Plaza Telkom memposting data pendapatannya, maka Sri Larasati sebagai *Officer Cash Bank* di divisi *Finance* akan mengambil dokumen tersebut di aplikasi Monica dan mencocokan data tersebut dengan data *interface* (data bisnis yang dimiliki oleh perusahaan) dan rekening koran perusahaan.
- 3. Jika terdapat selisih antara data pendapatan dari plaza dengan data interface dan rekening koran perusahaan, maka selisih tersebut akan dikonfirmasi ke plaza dan menanyakan alasan kenapa bisa terjadi adanya selisih. Tapi jika tidak ada selisih maka data pendapatan yang sudah dicocokan atau di rekon akan dikirim ke Telkon Regional 2 yang terletak di Jakarta.
- 4. Setelah data pendapatan yang sudah di rekonsilasi dikirim ke Telkom Regional 2, Sri Larasati akan mencetak data tersebut menjadi *hardcopy* dan ditanda tangan basah oleh beliau dan Manager Finance sebagai salah satu syarat atau kebijakan proses bisnis yang dilakukan oleh PT Telkom Indonesia.

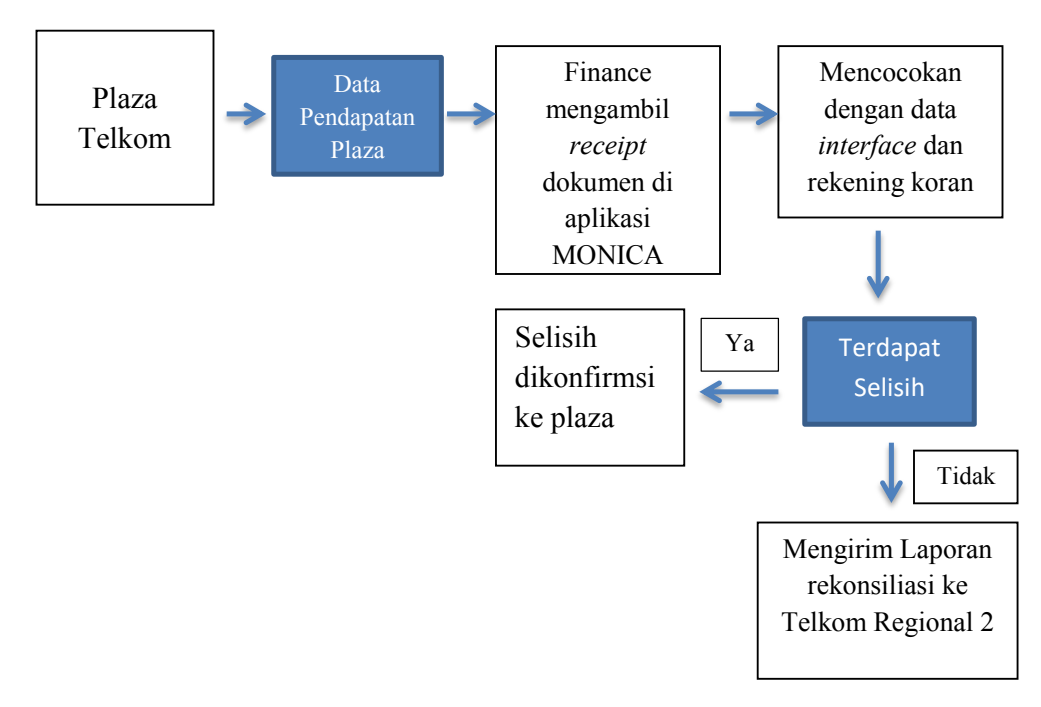

**Gambar 3.12 Alur Pendapatan dari Plaza Telkom**

#### **Sumber: Internal, PT. Telkom Indonesia Witel Tangerang**

Berikut ini proses transaksi dari Plaza Telkom.

- 1. Payment Collection akan membuat Berita Acara *Flagging* atau UTIP(Uang Titipan) dari transaksi yang masuk ke rekening Telkom yang kemudian dicetak menjadi *hardcopy* dan ditanda tangan basah oleh *Manager Payment Collection* dan *Asistant Manager Payment Collection* sebagai salah satu syarat atau kebijakan proses bisnis yang dilakukan oleh PT Telkom Indonesia.
- 2. Berita Acara yang sudah dibuat oleh *Payment Collection* akan diberikan kepada Sri Larasati sebagai *Officer Cash Bank Finance* yang kemudian akan dicocokan dengan data *interface* dan data rekening koran perusahaan.
- 3. Setelah dicocokan atau di rekon, Sri Larasati akan memasukan data tersebut ke aplikasi SAP untuk penyelesaian UTIP dan *Flagging*.

4. Setelah itu, Sri Larasati akan membuat rekapan data UTIP dan Flagging di *excel* yang kemudian rekapan tersebut dikirimkan kepada Telkom Regional 2 yang terletak di Jakarta dan data *hardcopy* yang diberikan oleh *Paymnet Collection* akan disimpan di lemari arsip *Finance.*

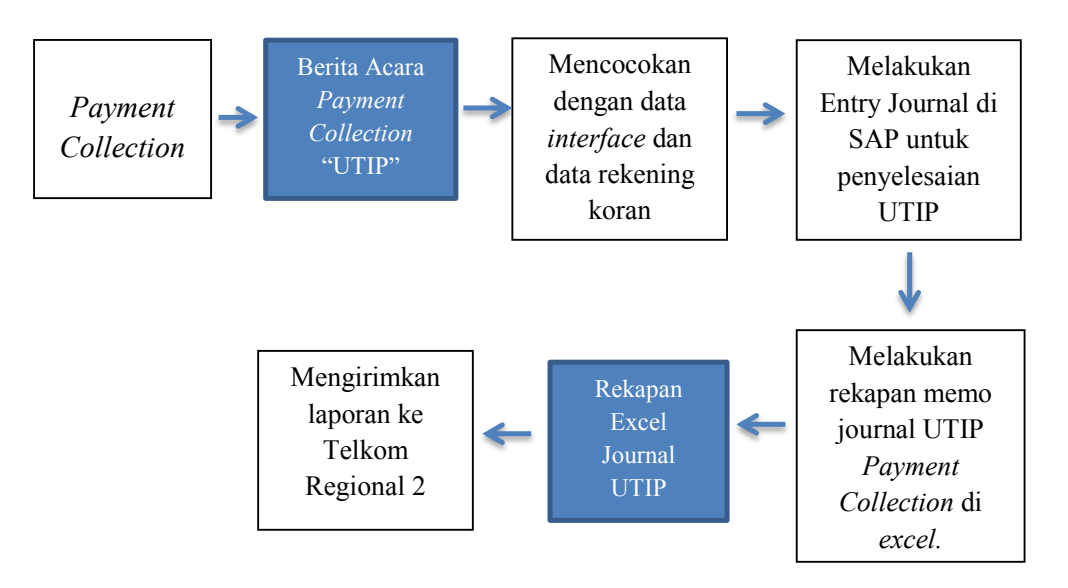

**Gambar 3. 13 Alur Pendapatan dari Payment Collection**

# **Sumber: Internal, PT. Telkom Indonesia Witel Tangerang** *2. Cash Out*

Proses transaksi *cash out* yang ditangani oleh PT Telom Witel Tangerang ada 3 yaitu transaksi *cash out* untuk *operational expense, capital expense dan fee marketing*, dimana proses ketiga transaksi tersebut sama dan yang berbeda hanya dokumen pendukungnya saja. Berikut ini proses transaksi untuk *operational expense, capital expense dan fee marketing*.

- 1. *User* atau Unit Bisnis memberikan dokumen pendukung atas pertanggungan yang ditagihkan kepada perusahaan.
- 2. Setelah itu Sri Winarsih sebagai *Officer Verification Finance* akan memverifikasi kelengkapan dan keakuratan dari dokumen pendukung tersebut
- 3. Jika dokumen tersebut sudah valid sesuai dengan standar yang ditetapkan oleh PT Telkom Indonesia maka Sri Winarsih akan membuat dan mencetak *checklist* verfikasi dokumen dan pajak di *excel* tapi jika belum valid maka dokumen pendukung tersebut akan dikembalikan ke *user* atau unit bisnis.
- 4. Setelah itu, Sri Winarsih akan memposting data pertanggungan atau tagihan dari aplikasi Finest (untuk *operational expense*) atau melakukan proses MIRO (pencatatan hutang perusahaan atas tagihan yang diterima dari mitra atau vendor, untuk tagihan *capital expense* dan *fee marketing*) ke aplikasi SAP. Hal ini bertujuan untuk menerbitkan memo jurnal yang akan di review oleh *Manager Finance.*
- 5. Kemudian Sri Winarsih akan mencetak memo jurnal tersebut serta memproses dan mencetak SPB (Surat Perintah Bayar).
- 6. Setelah SPB di proses dan di cetak, Sri Winarsih akan memberikan SPB tersebut kepada Sri Larasati sebagai *Officer Cash Bank Finance* sehingga beliau bisa melakukan proses approval SPB dan di tanda tangan basah oleh beliau jika transaksi dibawah 25 juta rupiah tetapi jika transaksi diatas 25 juta rupiah hingga 250 juta rupiah maka harus di setujui (*approval*) oleh Wawan Hadiawan sebagai PGS *Manager Finance* dan di tanda tangan basah oleh Sri Larasati dan Wawan Hadiawan dan jika transaksi diatas 250 juta hingga 5 milliar rupiah maka harus di setujui (*approval*) oleh Harisandi Atmaja sebagai *Officer Senior Manager Finance* dan ditanda tangan basah oleh Wawan Hadiawan dan Harisandi Atmaja.
- 7. Setelah di setujui dan di tanda tangan basah sesuai dengan kewenangan yang berlaku, maka Sri Larasati akan menyimpan seluruh dokumen tersebut di lemari arsip.

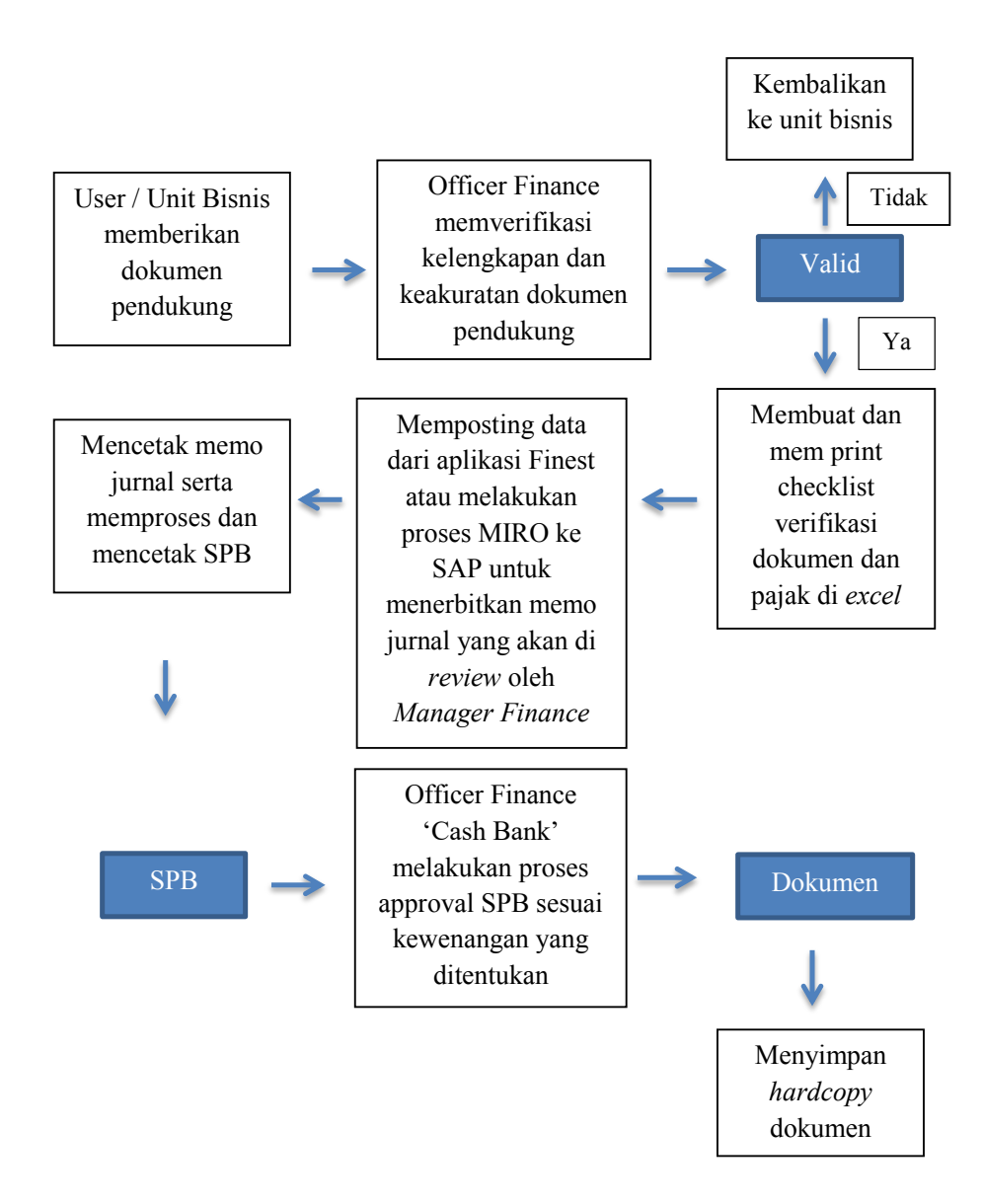

**Gambar 3. 14 Alur Pengeluaran** *Operational Expense, Capital Expense* **dan** *Fee Marketing*

**Sumber: Internal, PT. Telkom Indonesia Witel Tangerang**